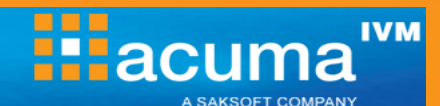

# **SAP Lumira**

**SAP Lumira is a software solution that helps businesses assess their performance and activity data sets through the use of rich visualisations and filters. This course covers the use of Lumira to acquire and prepare your data, create visualisations from the data for presentation in stories which may then be shared with others.**

## **On completion, delegates will be able to:**

- Explain the role of SAP Lumira
- Connect to and acquire data from different data sources
- Cleanse and enhance the dataset
- Combine datasets
- Create visualisations using crosstabs, charts, filtering and trellis mode
- **Compose stories**
- Publish and share content

## **Who should attend?**

This course is aimed at users who wish to explore the core functionality of Lumira and produce valuable analyses of their data. Or those who wish to be more self-sufficient and use a client based tool to give them increased control over their data visualisations.

#### **Prerequisites**

Use of Windows-based applications

## **Course Duration**

1 day

## **Course Contents**

- **Introduction to SAP Lumira** 
	- Concepts and terminology
	- **Navigating the interface**
	- Lumira workflow
- **Acquiring Your Data**
	- Connecting using a dataset
	- **Using MS Excel as a source**
	- **Using a Universe as a source**
	- **•** Other data sources

#### **Preparing Your Data**

- Preparing data for SAP Lumira
- **Cleansing, enhancing and refreshing data**
- Creating and amending dimensions and measures
- Creating hierarchies and calculations
- Merging and appending datasets

#### **Creating Visualisations**

- Creating visualisations
- **Using different types of visualisation**
- Filtering visualisations
- The Trellis feature
- **E** Creating Stories
	- Creating stories
	- Editing, filtering & formatting stories
	- Publishing stories to the SAP BI Platform

#### **Acuma Education**

All Acuma courses are delivered by trainers who are highly experienced consultant practitioners. This rich project experience coupled with professional training skills helps delegates to focus on how the course contents can be put into practice in their workplace.

Acuma delivers courses from dedicated training facilities in Manchester, Birmingham and London, but also deliver training offsite using suites of laptops, with the option to customise courses to use your own business data and tailored to your exact training needs. The most appropriate training format depends upon your training objectives, number of learners, timescales, budgets and delivery logistics. Whatever your needs, Acuma will find the approach most suited to them.

Acuma Education's seal of quality is demonstrated through consistent achievement of the prestigious "Gold Standard" from the Learning and Performance Institute.

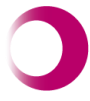

Learning & Performance Institute Accredited Learning Provider **Gold Standard** 

**0161 241 4321 information@acuma.co.uk**

**www.acuma.co.uk**